**PA** 

#### **Talis E Single-Hole Bidet Faucet** Finishes : brushed nickel Part no.: 71720821

## **Description**

- **Features**
- · Pivoting aerator
- · Ceramic cartridge

**Product image** 

· Includes pop-up assembly

**Compliance** ⋒ C

## **Scale drawing**

**Item details** 

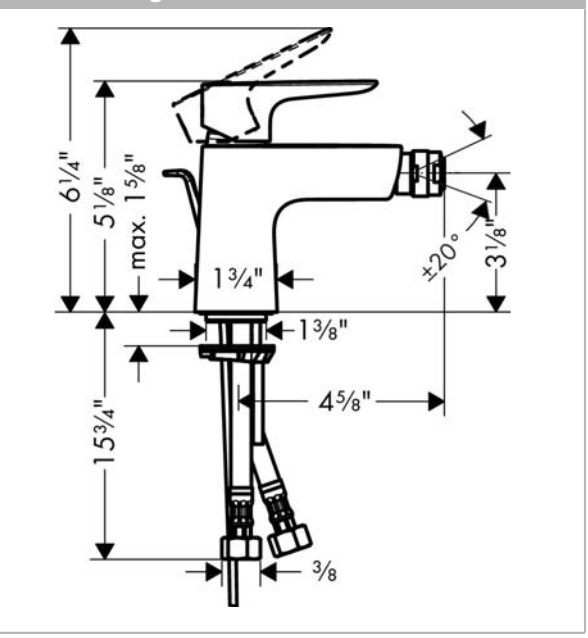

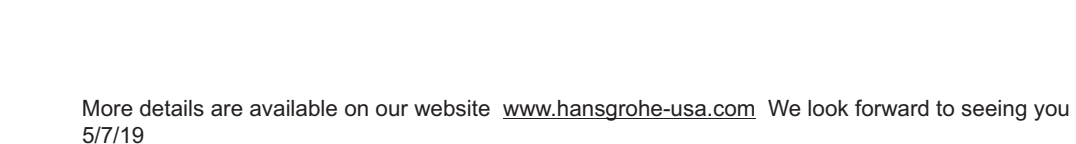

# hansgrohe

### **Talis E Single-Hole Bidet Faucet** Finishes : brushed nickel Part no.: 71720821

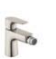

**Exploded drawing** 

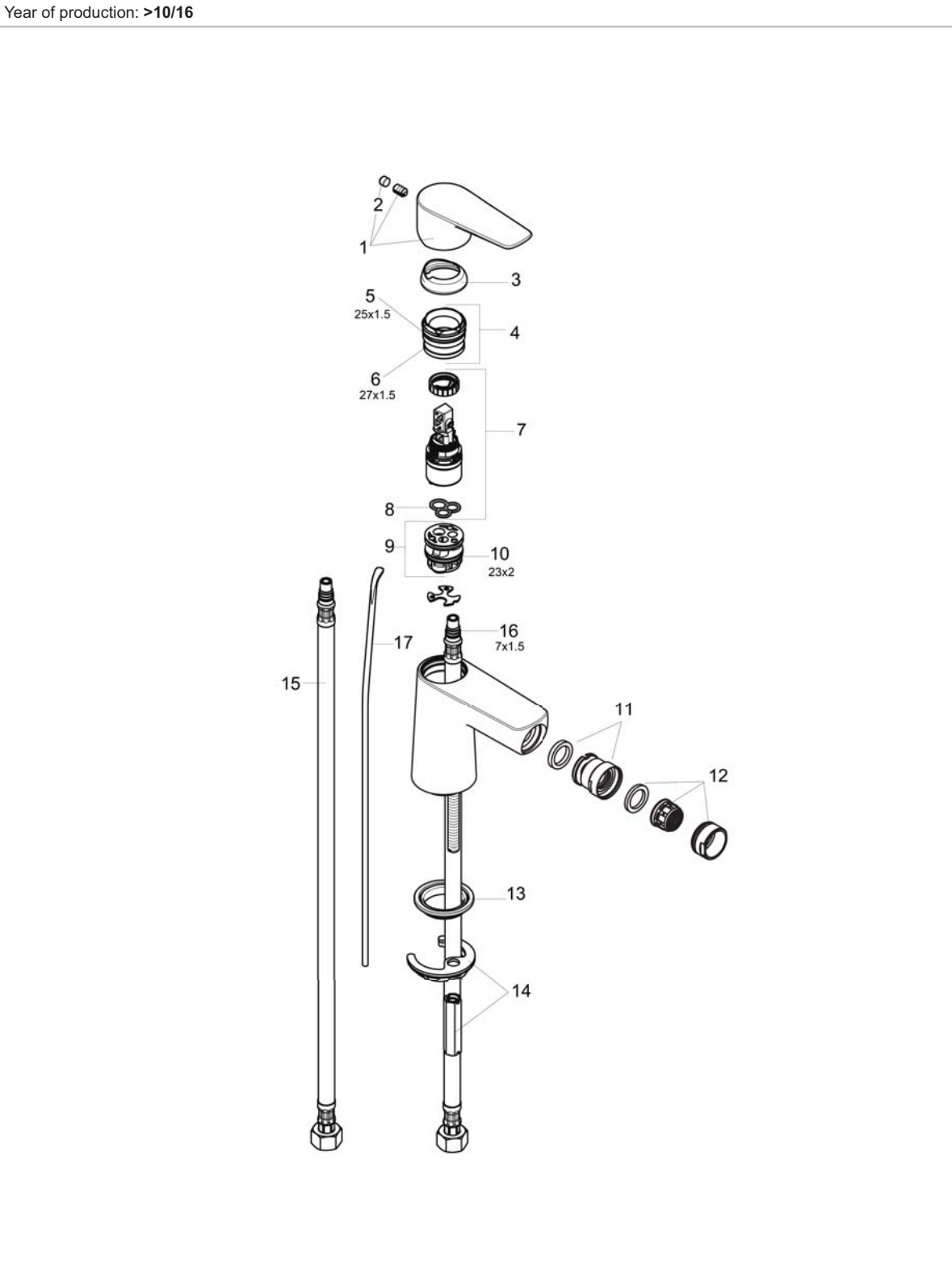

### **Talis E Single-Hole Bidet Faucet** Finishes : brushed nickel Part no.: 71720821

 $\sqrt{2}$ 

# **Spare parts list**

Year of production: >10/16

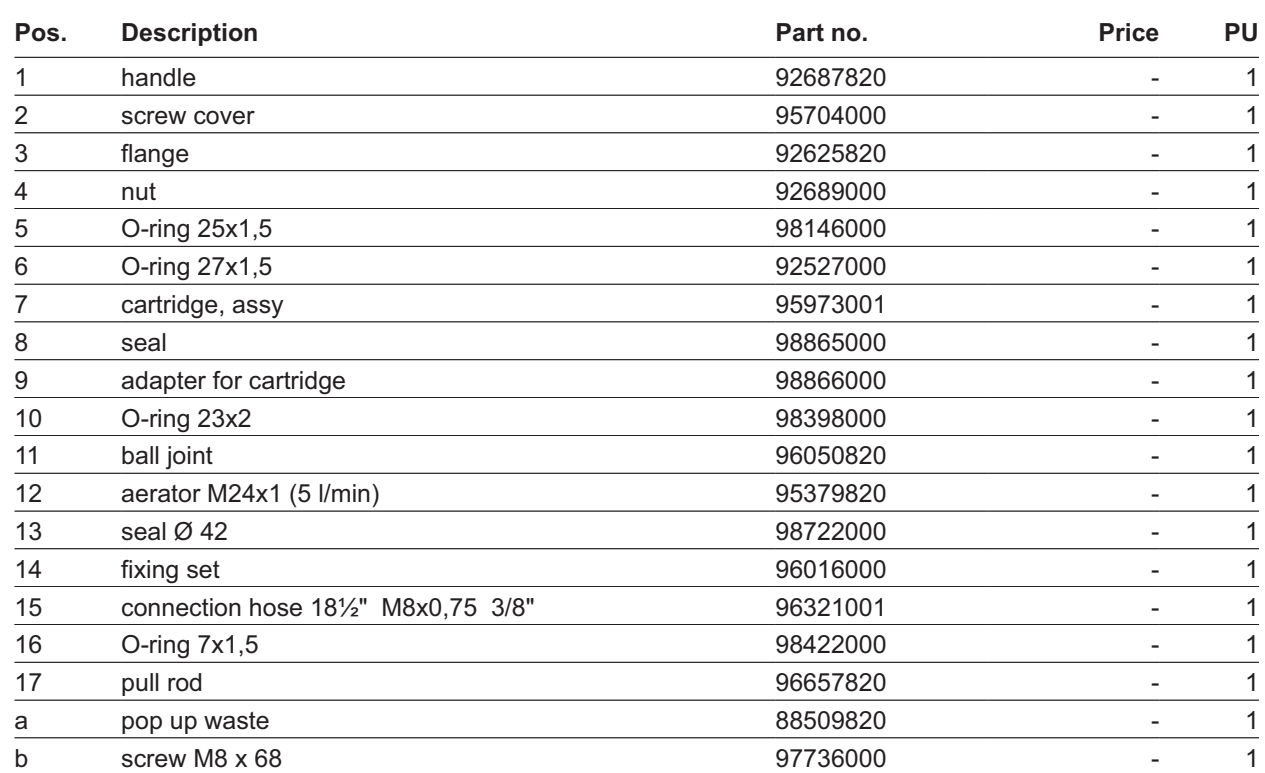